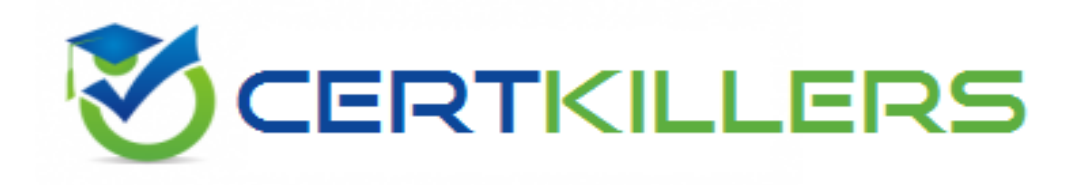

## **Oracle**

## **1Z0-595 Exam**

### **Oracle Spatial 11g Essentials Exam**

Thank you for Downloading 1Z0-595 exam PDF Demo

## You can Buy Latest 1Z0-595 Full Version Download

https://www.certkillers.net/Exam/1Z0-595

## **Version: 8.0**

#### **Question: 1**

What is the most effective way to compare all the geometries in one layer to all the geometries in another?

A. usingSDO\_CROSS B. usingSDO\_RELATE C. usingSDO\_JOIN D. usingSDO\_LAYER E. usingSDO\_UNION

**Answer: B**

Explanation: SDO\_RELATE Format: SDO\_RELATE(geometry1, geometry2, param); Description Uses the spatial index to identify either the spatial objects that have a particular spatial interaction with a given object such as an area of interest, or pairs of spatial objects that have a particular spatial interaction. This operator performs both primary and secondary filter operations. References:

[https://docs.oracle.com/cd/B28359\\_01/appdev.111/b28400/sdo\\_operat.htm#SPATL1039](https://docs.oracle.com/cd/B28359_01/appdev.111/b28400/sdo_operat.htm#SPATL1039)

#### **Question: 2**

In the following SQL statement:

```
SQL> CREATE INDEX weather patterns sidx ON weather patterns (geom)
INDEXTYPE IS MDSYS. SPATIAL INDEX LOCAL ;
```
What syntax should follow if you want to build each partition's index later for better manageability?

A. DUMMY B. UNUSABLE C. INITIALIZE D. ALL

E. CASCADE

**Answer: B**

Explanation: Create index mdsys.spatial\_index local Creating a Local Partitioned Spatial Index

If you want to create a local partitioned spatial index, Oracle recommends that you use the procedure in this section instead of using the PARALLEL keyword, to avoid having to start over if the creation of any partition's index fails for any reason (for example, because the tablespace is full). Follow these steps:

Create a local spatial index and specify the UNUSABLE keyword. For example: CREATE INDEX sp\_idx ON my\_table (location) INDEXTYPE IS mdsys.spatial\_index PARAMETERS ('tablespace=tb\_name work\_tablespace=work\_tb\_name') LOCAL UNUSABLE; This statement executes quickly and creates metadata associated with the index.

References:https://docs.oracle.com/database/121/SPATL/creating-local-partitioned-spatialindex.htm

#### **Question: 3**

Which statement is true about the networks managed by the Oracle Spatial Network Data Model?

- A. A link connects two or more nodes.
- B. In a directed network, all links can be traversed in both directions.
- C. A link can have the same node as start end nodes.
- D. A node must be connected to at least two links.

**Answer: C**

Explanation:

#### **Question: 4**

Which statement correctly defines the corresponding Open Geospatial Consortium (OGC) Web Services standards?

A. Web Map Service (WMS) enables browsing and querying against catalog servers.Web Feature Service (WFS) enables geocoding, routing, and usage of mapping and directory services.OpenGIS Location Service (OpenLS) enables access, search, and modification of geospatial features.Catalog Service for the Web (CSW) enables requests and delivery of maps.

B. CSW enables browsing and querying against catalog servers.WMS enables access, search, and modification of geospatial features.OpenLS enables geocoding, routing, and usage of mapping and directory services.WFS enables requests and delivery of maps.

C. WFS enables access, search, and modification of geospatial features.CSW enables browsing and querying against catalog servers.WMS enables requests and delivery of maps.OpenLS enables geocoding, routing, and usage of mapping and directory services.

D. WFS enables access, search, and modification of geospatial features.CSW enables browsing and querying against catalog servers.WMS enables requests and modification of maps.OpenLS enables geocoding, routing, and usage of mapping and directory services.

**Answer: C**

Explanation:

VMS:The OpenGIS Web Map Service Interface Standard (WMS) provides a simple HTTP interface for requesting geo-registered map images from one or more distributed geospatial databases. A WMS request defines the geographic layer(s) and area of interest to be processed. The response to the request is one or more geo-registered map images (returned as JPEG, PNG, etc) that can be displayed in a browser application. The interface also supports the ability to specify whether the returned images should be transparent so that layers from multiple servers can be combined or not.

CSW: Catalogue services support the ability to publish and search collections of descriptive information (metadata) for data, services, and related information objects. Metadata in catalogues represent resource characteristics that can be queried and presented for evaluation and further processing by both humans and software. Catalogue services are required to support the discovery and binding to registered information resources within an information community.

WFS: The Web Feature Service Interface Standard (WFS) provides an interface allowing requests for geographical features across the web using platform-independent calls.

OpenLS: The OpenGIS Open Location Services Interface Standard (OpenLS) specifies interfaces that enable companies in the Location Based Services (LBS) value chain to "hook up" and provide their pieces of applications such as emergency response (E-911, for example), personal navigator, traffic information service, proximity service, location recall, mobile field service, travel directions, restaurant finder, corporate asset locator, concierge, routing, vector map portrayal and interaction, friend finder, and geography voice-graphics. These applications are enabled by interfaces that implement OpenLS services such as a Directory Service, Gateway Service, Geocoder Service, Presentation (Map Portrayal) Service and others.

References:http://www.opengeospatial.org/standards/wms

#### **Question: 5**

The match mode for a geocoding operation determines how closely the attributes of an input address must match the data stored in the geocoder schem

a. Which MATCHMODE attribute would you use so that the geocoder can deliver results despite any discrepancies in the input address?

- A. RELAX\_ALL
- B. EXACT
- C. RELAX\_BASE\_NAME
- D. DEFAULT
- E. Null

**Answer: D**

Explanation:

DEFAULT is equivalent to RELAX\_POSTAL\_CODE, in which the postal code (if provided), base name, house or building number, and street type can be different from the data used for geocoding. IncorrectAnswers:

A, E: There are no match modes named RELAX\_ALL or NULL.

B:Exact: All attributes of the input address must match the data used for geocoding.

C:RELAX\_BASE\_NAME:The base name of the street, the house or building number, and the street type can be different from the data used for geocoding. For example, if Pleasant Valley is the base name of a street in the data used for geocoding, Pleasant Vale would also match as long as there were no ambiguities or other matches in the data.

References:https://docs.oracle.com/cd/B28359\_01/appdev.111/b28400/sdo\_geocode\_concepts.ht m

#### **Question: 6**

Which GDAL/OGR command will load a geotiff file named satellite.tif into a georaster column named GEORASTER, in a table named IMAGES with an RDT table named IMAGES\_RDT? Assume that the database name, username, and password are mvdemo.

A. gdal\_create –of georaster GDAL\_IMPORT, GDAL\_RDTgdal\_import –of georaster satellite.tifgeor:mvdemo/mvdemo@mvdemo, IMAGES, IMAGES\_RDT

B. gdal\_import –of georaster satellite.tif geor:mvdemo/mvdemo@mvdemo, GDAL\_IMPORT, GDAL\_RDT

C. gdal\_warp –of georaster satellite.tif geor:mvdemo/mvdemo@mvdemo, GDAL\_IMPORT, GDAL\_RDT

D. gdal\_translate –of georaster satellite.tif geor:mvdemo/mvdemo@mvdemo, images, georaster

**Answer: D**

Explanation:

The gdal translate utility can be used to convert raster data between different formats, potentially performing some operations like subsettings, resampling, and rescaling pixels in the process. Parameter -of format: Select the output format. The default is GeoTIFF (GTiff). Use the short format name.

#### **Question: 7**

Which command will combine two simple overlapping polygons (geom1 and geom2) into a single geometry that excludes the overlapped region?

- A. SDO\_GEOM.SDO\_EXCLUDE(geom1, geom2, .05)
- B. SDO\_GEOM.SDO\_INTERSECTION(geom1, geom2, .05)
- C. SDO\_GEOM.SDO\_UNION(geom1, geom2, .05)
- D. SDO\_GEOM.SDO\_XOR(geom1, geom2, .05)
- E. SDO\_GEOM.SDO\_AGGR\_UNION(geom1, geom2, .05)
- F. SDO\_GEOM.SDO\_DIFFERENCE(geom1, geom2, .05)

**Answer: D**

Explanation:

SDO\_GEOM.SDO\_XORreturns a geometry object that is the topological symmetric difference (XOR operation) of two geometry objects.

In Figurebelow, the shaded area represents the polygon returned when SDO\_XOR is used with a square (geom1) and another polygon (geom2).

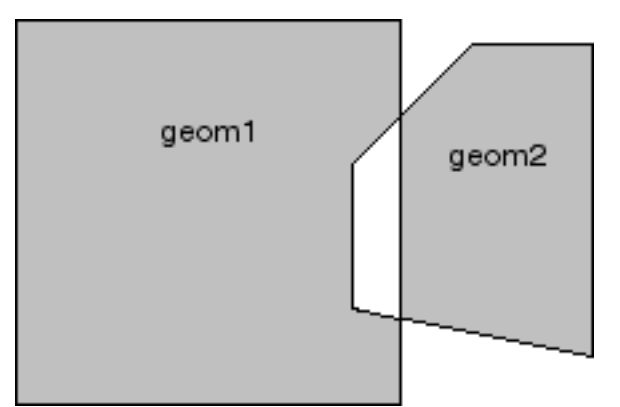

References:https://docs.oracle.com/cd/B28359\_01/appdev.111/b28400/sdo\_objgeom.htm

#### **Question: 8**

Identify the partitioning type that is supported in Oracle Spatial.

A. HASH

- B. RANGE
- C. INTERVAL
- D. LIST
- E. COMPOSITE

**Answer: B**

Explanation:

Oracle's scalable database architecture includes partitioning, in which a single logical table and its indexes are broken up into one or more physical tables, each with its own index. There are many different ways to partition data, however this paper will focus on range partitioning with Oracle Spatial. Range partitioning is the currently the only partitioning scheme used with spatial indexes.

References:http://download.oracle.com/otndocs/products/spatial/pdf/spatial\_wp10\_bestprac.pdf(p age 3)

## **Thank You for trying 1Z0-595 PDF Demo**

To Buy Latest 1Z0-595 Full Version Download visit link below

https://www.certkillers.net/Exam/1Z0-595

# Start Your 1Z0-595 Preparation

*[Limited Time Offer]* Use Coupon "CKNET" for Further discount on your purchase. Test your 1Z0-595 preparation with actual exam questions.